JavaEEORM Java PDF

https://www.100test.com/kao\_ti2020/644/2021\_2022\_\_E5\_A6\_82\_ E4\_BD\_95\_E9\_AB\_98\_E6\_c104\_644576.htm Java ORM Hibernate iBatis, TopLink, JDO, JPA...  $\ldots$  ORM  $\Box$ 

 $ORM$  $ORM$ 人,而且,而且的事情。<br>[14] , we obtain the contract of  $\Omega$ ORM JavaBean 库表的字段的映射,任何ORM框架不外乎是读某个配置文件 JavaBean Query JavaBean INSERT UPDATE JavaBean SQL ORM " User id name email address 4 address ORM 3 User getAddress() address User get/set ORM User get /set , and the set of the set of the set of the set of the set of the set of the set of the set of the set of the set of the set of the set of the set of the set of the set of the set of the set of the set of the set of the se User when  $\Box$ ORM JavaBean 简单称之为"增强",基本上有两种方法:Hibernate使

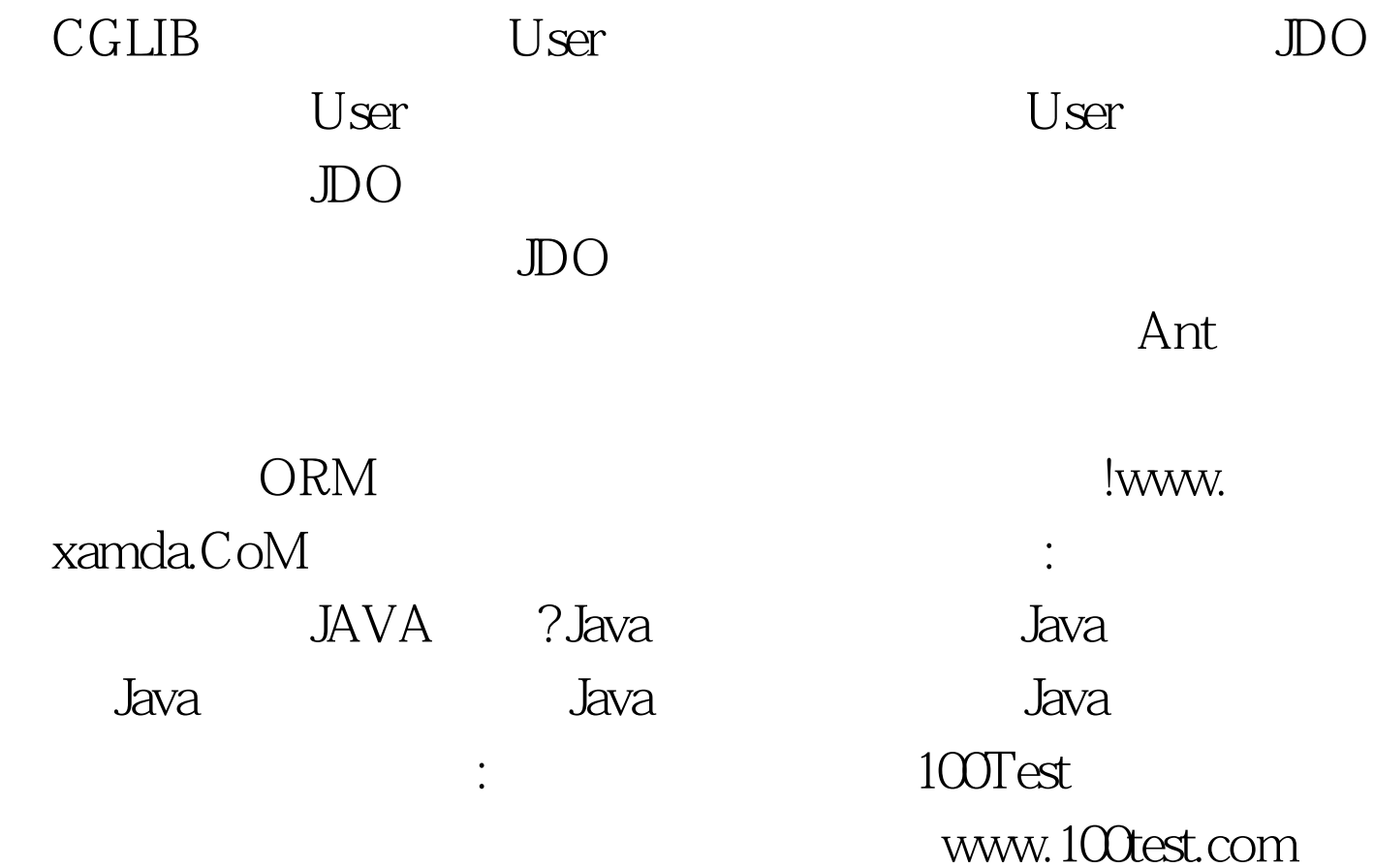